## CEN

## WORKSHOP

# CWA 16926-70

January 2023

## AGREEMENT

ICS 35.200; 35.240.15; 35.240.40

English version

## Extensions for Financial Services (XFS) interface specification Release 3.50 - Part 70: Vendor Dependent Mode Device Class Interface - Programmer's Reference -Migration from Version 3.40 (CWA 16926:2020) to Version 3.50 (this CWA)

This CEN Workshop Agreement has been drafted and approved by a Workshop of representatives of interested parties, the constitution of which is indicated in the foreword of this Workshop Agreement.

The formal process followed by the Workshop in the development of this Workshop Agreement has been endorsed by the National Members of CEN but neither the National Members of CEN nor the CEN-CENELEC Management Centre can be held accountable for the technical content of this CEN Workshop Agreement or possible conflicts with standards or legislation.

This CEN Workshop Agreement can in no way be held as being an official standard developed by CEN and its Members.

This CEN Workshop Agreement is publicly available as a reference document from the CEN Members National Standard Bodies.

CEN members are the national standards bodies of Austria, Belgium, Bulgaria, Croatia, Cyprus, Czech Republic, Denmark, Estonia, Finland, France, Germany, Greece, Hungary, Iceland, Ireland, Italy, Latvia, Lithuania, Luxembourg, Malta, Netherlands, Norway, Poland, Portugal, Republic of North Macedonia, Romania, Serbia, Slovakia, Slovenia, Spain, Sweden, Switzerland, Türkiye and United Kingdom.

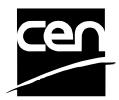

EUROPEAN COMMITTEE FOR STANDARDIZATION COMITÉ EUROPÉEN DE NORMALISATION EUROPÄISCHES KOMITEE FÜR NORMUNG

### CEN-CENELEC Management Centre: Rue de la Science 23, B-1040 Brussels

© 2023 CEN All rights of exploitation in any form and by any means reserved worldwide for CEN national Members.

## **Table of Contents**

| Eur | rop          | ean Foreword                                                             | 3  |
|-----|--------------|--------------------------------------------------------------------------|----|
| 1.  | I            | ntroduction                                                              | 7  |
| 1   | 1.1          | Background to Release 3.50                                               | 7  |
| 1   | 1.2          | XFS Service-Specific Programming                                         | 7  |
| 2.  | ١            | /endor Dependent Mode                                                    | 9  |
| 2   | 2.1          | VDM Entry triggered by XFS Application                                   | 10 |
| 2   | 2.2          | VDM Entry triggered by Vendor Dependent Switch                           | 11 |
| 2   | 2.3          | VDM Exit triggered by XFS Application                                    | 12 |
| 2   | 2.4          | VDM Exit triggered by Vendor Dependent Switch                            | 13 |
| 2   | 2.5          | Controlling / Determining the Active Interface                           |    |
|     | 2.5.<br>2.5. |                                                                          |    |
|     | 2.3.         | 2 vendor Dependent Application under Control of the VDM Service Provider | 15 |
| 3.  | F            | References                                                               | 16 |
| 4.  | I            | nfo Commands                                                             | 17 |
| 4   | 1.1          | WFS_INF_VDM_STATUS                                                       | 17 |
| 4   | 1.2          | WFS_INF_VDM_CAPABILITIES                                                 | 19 |
| 4   | 1.3          | WFS_INF_VDM_ACTIVE_INTERFACE                                             | 20 |
| 5.  | E            | Execute Commands                                                         | 21 |
| 5   | 5.1          | WFS_CMD_VDM_ENTER_MODE_REQ                                               | 21 |
| 5   | 5.2          | WFS_CMD_VDM_ENTER_MODE_ACK                                               | 22 |
| 5   | 5.3          | WFS_CMD_VDM_EXIT_MODE_REQ                                                | 23 |
| 5   | 5.4          | WFS_CMD_VDM_EXIT_MODE_ACK                                                | 24 |
| 5   | 5.5          | WFS_CMD_VDM_SET_ACTIVE_INTERFACE                                         | 25 |
| 6.  | E            | Events                                                                   |    |
| 6   | 5.1          | WFS_SRVE_VDM_ENTER_MODE_REQ                                              |    |
| 6   | 6.2          | WFS_SRVE_VDM_EXIT_MODE_REQ                                               | 27 |
| 6   | 6.3          | WFS_SYSE_VDM_MODEENTERED                                                 |    |
| 6   | 6.4          | WFS SYSE VDM MODEEXITED                                                  |    |
|     | 6.5          | WFS_SRVE_VDM_INTERFACE_CHANGED                                           |    |
| 7.  | c            | C-Header file                                                            | 31 |

## **European Foreword**

This CEN Workshop Agreement has been developed in accordance with the CEN-CENELEC Guide 29 "CEN/CENELEC Workshop Agreements – The way to rapid consensus" and with the relevant provisions of CEN/CENELEC Internal Regulations - Part 2. It was approved by a Workshop of representatives of interested parties on 2022-11-08, the constitution of which was supported by CEN following several public calls for participation, the first of which was made on 1998-06-24. However, this CEN Workshop Agreement does not necessarily include all relevant stakeholders.

The final text of this CEN Workshop Agreement was provided to CEN for publication on 2022-11-18. The following organizations and individuals developed and approved this CEN Workshop Agreement:

- AURIGA SPA
- CIMA SPA
- DIEBOLD NIXDORF SYSTEMS GMBH
- FIS BANKING SOLUTIONS UK LTD (OTS)
- FUJITSU TECHNOLOGY SOLUTIONS
- GLORY LTD
- GRG BANKING EQUIPMENT HK CO LTD
- HITACHI CHANNEL SOLUTIONS CORP
- HYOSUNG TNS INC
- JIANGSU GUOGUANG ELECTRONIC INFORMATION TECHNOLOGY
- KAL
- KEBA HANDOVER AUTOMATION GMBH
- NCR FSG
- NEXUS SOFTWARE
- OBERTHUR CASH PROTECTION
- OKI ELECTRIC INDUSTRY SHENZHEN
- SALZBURGER BANKEN SOFTWARE
- SECURE INNOVATION
- SIGMA SPA

It is possible that some elements of this CEN/CWA may be subject to patent rights. The CEN-CENELEC policy on patent rights is set out in CEN-CENELEC Guide 8 "Guidelines for Implementation of the Common IPR Policy on Patents (and other statutory intellectual property rights based on inventions)". CEN shall not be held responsible for identifying any or all such patent rights.

The Workshop participants have made every effort to ensure the reliability and accuracy of the technical and nontechnical content of CWA 16926-11, but this does not guarantee, either explicitly or implicitly, its correctness. Users of CWA 16926-11 should be aware that neither the Workshop participants, nor CEN can be held liable for damages or losses of any kind whatsoever which may arise from its application. Users of CWA 16926-11 do so on their own responsibility and at their own risk.

The CWA is published as a multi-part document, consisting of:

Part 1: Application Programming Interface (API) - Service Provider Interface (SPI) - Programmer's Reference Part 2: Service Classes Definition - Programmer's Reference Part 3: Printer and Scanning Device Class Interface - Programmer's Reference Part 4: Identification Card Device Class Interface - Programmer's Reference Part 5: Cash Dispenser Device Class Interface - Programmer's Reference Part 6: PIN Keypad Device Class Interface - Programmer's Reference Part 7: Check Reader/Scanner Device Class Interface - Programmer's Reference Part 8: Depository Device Class Interface - Programmer's Reference Part 9: Text Terminal Unit Device Class Interface - Programmer's Reference Part 10: Sensors and Indicators Unit Device Class Interface - Programmer's Reference Part 11: Vendor Dependent Mode Device Class Interface - Programmer's Reference Part 12: Camera Device Class Interface - Programmer's Reference Part 13: Alarm Device Class Interface - Programmer's Reference Part 14: Card Embossing Unit Device Class Interface - Programmer's Reference Part 15: Cash-In Module Device Class Interface - Programmer's Reference Part 16: Card Dispenser Device Class Interface - Programmer's Reference Part 17: Barcode Reader Device Class Interface - Programmer's Reference Part 18: Item Processing Module Device Class Interface - Programmer's Reference Part 19: Biometrics Device Class Interface - Programmer's Reference Parts 20 - 28: Reserved for future use Parts 29 through 47 constitute an optional addendum to this CWA. They define the integration between the SNMP standard and the set of status and statistical information exported by the Service Providers. Part 29: XFS MIB Architecture and SNMP Extensions - Programmer's Reference Part 30: XFS MIB Device Specific Definitions - Printer Device Class Part 31: XFS MIB Device Specific Definitions - Identification Card Device Class Part 32: XFS MIB Device Specific Definitions - Cash Dispenser Device Class Part 33: XFS MIB Device Specific Definitions - PIN Keypad Device Class Part 34: XFS MIB Device Specific Definitions - Check Reader/Scanner Device Class Part 35: XFS MIB Device Specific Definitions - Depository Device Class Part 36: XFS MIB Device Specific Definitions - Text Terminal Unit Device Class Part 37: XFS MIB Device Specific Definitions - Sensors and Indicators Unit Device Class Part 38: XFS MIB Device Specific Definitions - Camera Device Class Part 39: XFS MIB Device Specific Definitions - Alarm Device Class Part 40: XFS MIB Device Specific Definitions - Card Embossing Unit Class Part 41: XFS MIB Device Specific Definitions - Cash-In Module Device Class Part 42: Reserved for future use. Part 43: XFS MIB Device Specific Definitions - Vendor Dependent Mode Device Class Part 44: XFS MIB Application Management Part 45: XFS MIB Device Specific Definitions - Card Dispenser Device Class Part 46: XFS MIB Device Specific Definitions - Barcode Reader Device Class Part 47: XFS MIB Device Specific Definitions - Item Processing Module Device Class

Part 48: XFS MIB Device Specific Definitions - Biometrics Device Class

Parts 49 - 60 are reserved for future use.

Part 61: Application Programming Interface (API) - Migration from Version 3.40 (CWA 16296:2020) to Version 3.50 (this CWA) - Service Provider Interface (SPI) - Programmer's Reference

Part 62: Printer and Scanning Device Class Interface - Migration from Version 3.40 (CWA 16296:2020) to Version 3.50 (this CWA) - Programmer's Reference

Part 63: Identification Card Device Class Interface - Migration from Version 3.40 (CWA 16296:2020) to Version 3.50 (this CWA) - Programmer's Reference

Part 64: Cash Dispenser Device Class Interface - Migration from Version 3.40 (CWA 16296:2020) to Version 3.50 (this CWA) - Programmer's Reference

Part 65: PIN Keypad Device Class Interface - Migration from Version 3.40 (CWA 16296:2020) to Version 3.50 (this CWA) - Programmer's Reference

Part 66: Check Reader/Scanner Device Class Interface - Migration from Version 3.40 (CWA 16296:2020) to Version 3.50 (this CWA) - Programmer's Reference

Part 67: Depository Device Class Interface - Migration from Version 3.40 (CWA 16296:2020) to Version 3.50 (this CWA) - Programmer's Reference

Part 68: Text Terminal Unit Device Class Interface - Migration from Version 3.40 (CWA 16296:2020) to Version 3.50 (this CWA) - Programmer's Reference

Part 69: Sensors and Indicators Unit Device Class Interface - Migration from Version 3.40 (CWA 16296:2020) to Version 3.50 (this CWA) - Programmer's Reference

Part 70: Vendor Dependent Mode Device Class Interface - Migration from Version 3.40 (CWA 16296:2020) to Version 3.50 (this CWA) - Programmer's Reference

Part 71: Camera Device Class Interface - Migration from Version 3.40 (CWA 16296:2020) to Version 3.50 (this CWA) - Programmer's Reference

Part 72: Alarm Device Class Interface - Migration from Version 3.40 (CWA 16296:2020) to Version 3.50 (this CWA) - Programmer's Reference

Part 73: Card Embossing Unit Device Class Interface - Migration from Version 3.40 (CWA 16296:2020) to Version 3.50 (this CWA) - Programmer's Reference

Part 74: Cash-In Module Device Class Interface - Migration from Version 3.40 (CWA 16296:2020) to Version 3.50 (this CWA) - Programmer's Reference

Part 75: Card Dispenser Device Class Interface - Migration from Version 3.40 (CWA 16296:2020) to Version 3.50 (this CWA) - Programmer's Reference

Part 76: Barcode Reader Device Class Interface - Migration from Version 3.40 (CWA 16296:2020) to Version 3.50 (this CWA) - Programmer's Reference

Part 77: Item Processing Module Device Class Interface - Migration from Version 3.40 (CWA 16296:2020) to Version 3.50 (this CWA) - Programmer's Reference

Part 78: Biometric Device Class Interface - Migration from Version 3.40 (CWA 16296:2020) to Version 3.50 (this CWA) - Programmer's Reference

In addition to these Programmer's Reference specifications, the reader of this CWA is also referred to a complementary document, called Release Notes. The Release Notes contain clarifications and explanations on the CWA specifications, which are not requiring functional changes. The current version of the Release Notes is available online from: <u>https://www.cencenelec.eu/areas-of-work/cen-sectors/digital-society-cen/cwa-download-area/</u>.

The information in this document represents the Workshop's current views on the issues discussed as of the date of publication. It is provided for informational purposes only and is subject to change without notice. CEN makes no warranty, express or implied, with respect to this document.

Revision History:

\_

6

| 3.00 | October 18, 2000  | Initial Release.                                                                                    |
|------|-------------------|----------------------------------------------------------------------------------------------------|
| 3.10 | November 29, 2007 | For a description of changes from version 3.00 to version 3.10 see the VDM 3.10 Migration document. |
| 3.20 | March 2, 2011     | For a description of changes from version 3.10 to version 3.20 see the VDM 3.20 Migration document. |
| 3.30 | March 19, 2015    | For a description of changes from version 3.20 to version 3.30 see the VDM 3.30 Migration document. |
| 3.40 | December 06, 2019 | For a description of changes from version 3.30 to version 3.40 see the VDM 3.40 Migration document. |
| 3.50 | November 18, 2022 | For a description of changes from version 3.40 to version 3.50 see the VDM 3.50 Migration document. |

#### 1. Introduction

#### 1.1 Background to Release 3.50

The CEN/XFS Workshop aims to promote a clear and unambiguous specification defining a multi-vendor software interface to financial peripheral devices. The XFS (eXtensions for Financial Services) specifications are developed within the CEN (European Committee for Standardization/Information Society Standardization System) Workshop environment. CEN Workshops aim to arrive at a European consensus on an issue that can be published as a CEN Workshop Agreement (CWA).

The CEN/XFS Workshop encourages the participation of both banks and vendors in the deliberations required to create an industry standard. The CEN/XFS Workshop achieves its goals by focused sub-groups working electronically and meeting quarterly.

Release 3.50 of the XFS specification is based on a C API and is delivered with the continued promise for the protection of technical investment for existing applications. This release of the specification extends the functionality and capabilities of the existing devices covered by the specification:

- Addition of E2E security
- PIN Password Entry

#### 1.2 XFS Service-Specific Programming

The service classes are defined by their service-specific commands and the associated data structures, error codes, messages, etc. These commands are used to request functions that are specific to one or more classes of Service Providers, but not all of them, and therefore are not included in the common API for basic or administration functions.

When a service-specific command is common among two or more classes of Service Providers, the syntax of the command is as similar as possible across all services, since a major objective of XFS is to standardize function codes and structures for the broadest variety of services. For example, using the **WFSExecute** function, the commands to read data from various services are as similar as possible to each other in their syntax and data structures.

In general, the specific command set for a service class is defined as a superset of the specific capabilities likely to be provided by the developers of the services of that class; thus any particular device will normally support only a subset of the defined command set.

There are three cases in which a Service Provider may receive a service-specific command that it does not support:

The requested capability is defined for the class of Service Providers by the XFS specification, the particular vendor implementation of that service does not support it, and the unsupported capability is *not* considered to be fundamental to the service. In this case, the Service Provider returns a successful completion, but does no operation. An example would be a request from an application to turn on a control indicator on a passbook printer; the Service Provider recognizes the command, but since the passbook printer it is managing does not include that indicator, the Service Provider does no operation and returns a successful completion to the application.

The requested capability is defined for the class of Service Providers by the XFS specification, the particular vendor implementation of that service does not support it, and the unsupported capability *is* considered to be fundamental to the service. In this case, a WFS\_ERR\_UNSUPP\_COMMAND error for Execute commands or WFS\_ERR\_UNSUPP\_CATEGORY error for Info commands is returned to the calling application. An example would be a request from an application to a cash dispenser to retract items where the dispenser hardware does not have that capability; the Service Provider recognizes the command but, since the cash dispenser it is managing is

unable to fulfil the request, returns this error. The requested capability is *not* defined for the class of Service Providers by the XFS specification. In this case, a

WFS\_ERR\_INVALID\_COMMAND error for Execute commands or WFS\_ERR\_INVALID\_CATEGORY error for Info commands is returned to the calling application.

This design allows implementation of applications that can be used with a range of services that provide differing

8

subsets of the functionalities that are defined for their service class. Applications may use the **WFSGetInfo** and **WFSAsyncGetInfo** commands to inquire about the capabilities of the service they are about to use, and modify their behavior accordingly, or they may use functions and then deal with error returns to make decisions as to how to use the service.

#### 2. Vendor Dependent Mode

This specification describes the functionality of the services provided by the Vendor Dependent Mode (VDM) Service Provider under XFS, by defining the service-specific commands that can be issued, using the **WFSGetInfo**, **WFSAsyncGetInfo**, **WFSExecute** and **WFSAsyncExecute** functions.

In all device classes there needs to be some method of going into a vendor specific mode to allow for capabilities which go beyond the scope of the current XFS specifications. A typical usage of such a mode might be to handle some configuration or diagnostic type of function or perhaps perform some 'off-line' testing of the device. These functions are normally available on Self-Service devices in a mode traditionally referred to as Maintenance Mode or Supervisor Mode and usually require operator intervention. It is those vendor-specific functions not covered by (and not required to be covered by) XFS Service Providers that will be available once the device is in Vendor Dependent Mode.

This service provides the mechanism for switching to and from Vendor Dependent Mode. The VDM Service Provider can be seen as the central point through which all Enter and Exit VDM requests are synchronized.

Entry into, or exit from, Vendor Dependent Mode can be initiated either by an application or by the VDM Service Provider itself. If initiated by an application, then this application needs to issue the appropriate command to request entry or exit. If initiated by the VDM Service Provider i.e. some vendor dependent switch, then these request commands are in-appropriate and not issued.

Once the entry request has been made, all registered applications will be notified of the entry request by an event message. These applications must attempt to close all open sessions with XFS Service Providers (except for specific Service Providers which explicitly allow sessions to remain open) as soon as possible and then issue an acknowledgement command to the VDM Service Provider when ready. Once all applications have acknowledged, the VDM Service Provider will issue event messages to these applications to indicate that the System is in Vendor Dependent Mode.

Similarly, once the exit request has been made all registered applications will be notified of the exit request by an event message. These applications must then issue an acknowledgement command to the VDM Service Provider immediately. Once all applications have acknowledged, the VDM Service Provider will issue event messages to these applications to indicate that the system has exited from Vendor Dependent Mode.

Thus, XFS compliant applications that do not request entry to Vendor Dependent Mode, must comply with the following:

- Every XFS application should open a session with the VDM Service Provider passing a valid <u>ApplId</u> and then register for all VDM entry and exit notices.
- Before opening a session with any other XFS Service Provider, check the status of the VDM Service Provider. If Vendor Dependent Mode is not "Inactive", do not open a session.
- When getting a VDM entry notice, close all open sessions with all XFS Service Providers which require sessions to be closed as soon as possible and issue an acknowledgement for the entry to VDM.
- When getting a VDM exit notice, acknowledge at once.
- When getting a VDM exited notice, re-open any required sessions with other XFS Service Providers.

This is mandatory for self-service but optional for branch.

Formatted: Font: Italic

#### 2.1 VDM Entry triggered by XFS Application

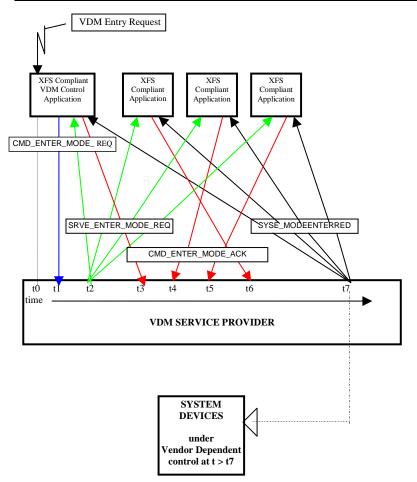

At time t0, status is "Inactive" and a request to Enter VDM arises from within the Application system.

At time t1, an Application Process/Thread/Function issues the CMD\_ENTER\_MODE\_REQ Execute cmd. Status then becomes "Enter Pending".

At time t2, the VDM Service Provider issues the SRVE\_ENTER\_MODE\_REQ Event to all registered applications. At time t3, the VDM Service Provider receives a CMD\_ENTER\_MODE\_ACK Execute command from a XFS Compliant Application.

At time t4, the VDM Service Provider receives a CMD\_ENTER\_MODE\_ACK Execute command from a XFS Compliant Application.

At time t5, the VDM Service Provider receives a CMD\_ENTER\_MODE\_ACK Execute command from another XFS Compliant Application.

At time t6, the VDM Service Provider receives a CMD\_ENTER\_MODE\_ACK Execute command from the last XFS Compliant Application.

At time t7, the VDM Service Provider issues the SYSE\_MODEENTERED Event to all registered applications Status then becomes "Active".

The system is now in Vendor Dependent Mode and a Vendor Dependent Application can exclusively use the system devices in a Vendor Dependent manner.

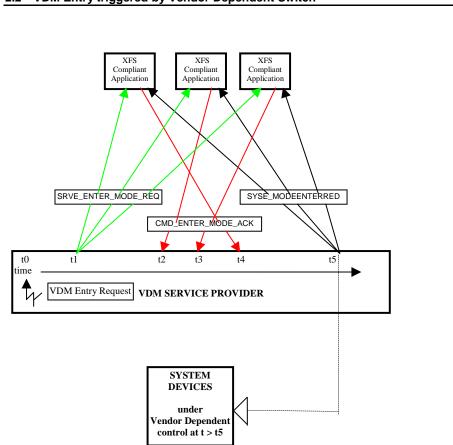

#### 2.2 VDM Entry triggered by Vendor Dependent Switch

At time t0, status is "Inactive" and a request to Enter VDM arises from within the Vendor System. Status then becomes "Enter Pending".

At time t1, the VDM Service Provider issues the SRVE\_ENTER\_MODE\_REQ Event to all registered applications. At time t2, the VDM Service Provider receives a CMD\_ENTER\_MODE\_ACK Execute command from a XFS Compliant Application.

At time t3, the VDM Service Provider receives a CMD\_ENTER\_MODE\_ACK Execute command from another XFS Compliant Application.

At time t4, the VDM Service Provider receives a CMD\_ENTER\_MODE\_ACK Execute command from the last XFS Compliant Application.

At time t5, the VDM Service Provider issues the SYSE\_MODEENTERED Event to all registered applications Status then becomes "Active".

The system is now in Vendor Dependent Mode and a Vendor Dependent Application can exclusively use the system devices in a Vendor Dependent manner.

#### 2.3 VDM Exit triggered by XFS Application

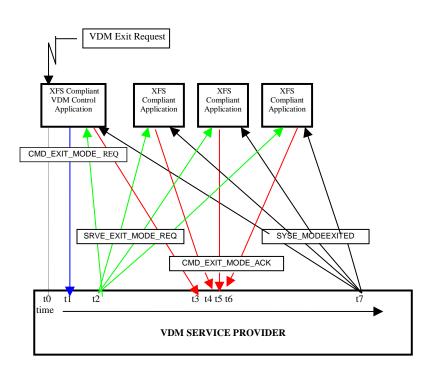

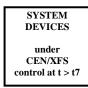

At time t0, status is "Active" and a request to Exit VDM arises from within the Application system.

At time t1, an Application Process/Thread/Function issues the CMD\_EXIT\_MODE\_REQ Execute cmd. Status then becomes "Exit Pending".

At time t2, the VDM Service Provider issues the SRVE\_EXIT\_MODE\_REQ Event to all registered applications. At time t3, the VDM Service Provider receives a CMD\_EXIT\_MODE\_ACK Execute command from a XFS Compliant Application.

At time t4, the VDM Service Provider receives a CMD\_EXIT\_MODE\_ACK Execute command from a XFS Compliant Application.

At time t5, the VDM Service Provider receives a CMD\_EXIT\_MODE\_ACK Execute command from another XFS Compliant Application.

At time t6, the VDM Service Provider receives a CMD\_EXIT\_MODE\_ACK Execute command from the last XFS Compliant Application.

At time t7, the VDM Service Provider issues the SYSE\_MODEEXITED Event to all registered applications Status then becomes "Inactive".

The system is now no longer in Vendor Dependent Mode and the XFS Compliant Applications can re-open any required services with other XFS Service Providers.

## VDM Exit triggered by Vendor Dependent Switch 2.4 XFS XFS XFS Compliant Application Compliant Application Compliant Application SRVE\_EXIT\_MODE\_REQ SYSE MODEEXITED CMD\_EXIT\_MODE\_ACK **∀**¥ t0 t1 t2 t3 t4 t5 time VDM Exit Request VDM SERVICE PROVIDER $\overline{\mathcal{V}}$

| SYSTEM<br>DEVICES |
|-------------------|
| under             |
| CEN/XFS           |
| control at t > t5 |

At time t0, status is "Active" and a request to Exit VDM arises from within the Vendor System.

Status then becomes "Exit Pending".

At time t1, the VDM Service Provider issues the SRVE\_EXIT\_MODE\_REQ Event to all registered applications. At time t2, the VDM Service Provider receives a CMD\_EXIT\_MODE\_ACK Execute command from a XFS

Compliant Application. At time t3, the VDM Service Provider receives a CMD\_EXIT\_MODE\_ACK Execute command from another XFS Compliant Application.

At time t4, the VDM Service Provider receives a CMD\_EXIT\_MODE\_ACK Execute command from the last XFS Compliant Application.

At time t5, the VDM Service Provider issues the SYSE\_MODEEXITED Event to all registered applications. Status then becomes "Inactive".

The system is now no longer in Vendor Dependent Mode and the XFS Compliant Applications can re-open any required services with other XFS Service Providers.

#### 2.5 Controlling / Determining the Active Interface

While in a supervisor/maintenance application or Vendor Dependent Mode, it is possible to transfer from the consumer interface to the operator interface and vice-versa. The active interface can be determined and controlled, as described here.

#### 2.5.1 Vendor Dependent Application independent of the VDM Service Provider

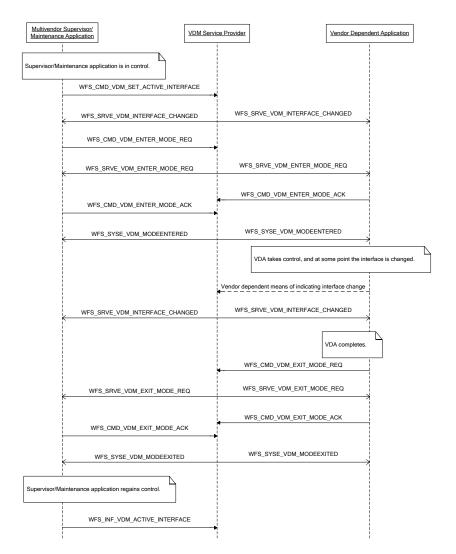

14

## 2.5.2 Vendor Dependent Application under Control of the VDM Service Provider

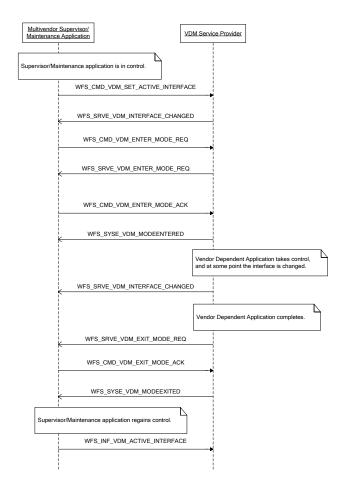

## 3. References

I

1. XFS Application Programming Interface (API)/Service Provider Interface (SPI), Programmer's Reference Revision 3.4050

#### 4. Info Commands

#### 4.1 WFS\_INF\_VDM\_STATUS

Description This command indicates whether or not the system is in Vendor Dependent Mode. It will also indicate which applications have not responded to the WFS\_SRVE\_ENTER\_MODE\_REQ event or WFS\_SRVE\_EXIT\_MODE\_REQ event if the current service status is WFS\_VDM\_ENTERPENDING or WFS\_VDM\_EXITPENDING respectively. Input Param None. **Output Param** LPWFSVDMSTATUS lpStatus; typedef struct \_wfs\_vdm\_status WORD wDevice; WORD wService; LPWFSVDMAPPSTATUS \*lppAppStatus; LPSTR lpszExtra; WORD wAccessLevel; } WFSVDMSTATUS, \*LPWFSVDMSTATUS; wDevice Specifies the status of the Vendor Dependent Mode Service Provider. Status will be one of the following flags: Value Meaning WFS\_VDM\_DEVONLINE Vendor Dependent Mode service available. WFS\_VDM\_DEVOFFLINE Vendor Dependent Mode service unavailable. wService Specifies the Service state as one of the following flags: Value Meaning WFS\_VDM\_ENTERPENDING Vendor Dependent Mode enter request pending. WFS\_VDM\_ACTIVE Vendor Dependent Mode active. WFS\_VDM\_EXITPENDING Vendor Dependent Mode exit request pending. WFS\_VDM\_INACTIVE Vendor Dependent Mode inactive. lppAppStatus Pointer to a NULL-terminated array of pointers to WFSVDMAPPSTATUS structures: typedef struct \_wfs\_vdm\_appstatus LPSTR lpszAppID; WORD wAppStatus; } WFSVDMAPPSTATUS, \*LPWFSVDMAPPSTATUS; lpszAppID Application ID string. wAppStatus Specifies whether the particular application is ready for the system to enter or exit Vendor Dependent Mode. Values can be one of the following:

Va

| Value                | Meaning                                 |
|----------------------|-----------------------------------------|
| WFS_VDM_ENTERPENDING | Application not yet ready to enter VDM. |
| WFS_VDM_ACTIVE       | Application ready to enter VDM.         |
| WFS_VDM_EXITPENDING  | Application not yet ready to exit VDM.  |
| WFS_VDM_INACTIVE     | Application ready to exit VDM.          |

## lpszExtra

Pointer to a list of vendor-specific, or any other extended, information. The information is returned as a series of "key=value" strings so that it is easily extensible by Service Providers. Each string is null-terminated, with the final string terminating with two null characters. An empty list may be indicated by either a NULL pointer or a pointer to two consecutive null characters

#### wAccessLevel

Reports the current access level as one of the following flags:

| Value                      | Meaning                                      |
|----------------------------|----------------------------------------------|
| WFS_VDM_ACCESSNOTSUPPORTED | The reporting of the current access level is |
|                            | not supported.                               |
| WFS_VDM_ACCESSNA           | The Vendor Dependent Mode is not active      |
|                            | and the access level has not been set.       |
| WFS_VDM_ACCESSUNKNOWN      | The Vendor Dependent Mode is active but      |
|                            | the access level has not been set. Or due to |
|                            | an error condition the reporting of the      |
|                            | currently access level is not supported.     |
| WFS_VDM_ACCESSBASIC        | The Vendor Dependent Mode is active for      |
|                            | the basic access level.                      |
| WFS_VDM_ACCESSINTERMEDIATE | The Vendor Dependent Mode is active for      |
|                            | the intermediate access level.               |
| WFS_VDM_ACCESSFULL         | The Vendor Dependent Mode is active for      |
|                            | the full access level.                       |
|                            |                                              |

Error Codes Only the generic error codes defined in [Ref. 1] can be generated by this command.

**Comments** Applications which require or expect specific information to be present in the *lpszExtra* parameter may not be device or vendor-independent.

#### 4.2 WFS\_INF\_VDM\_CAPABILITIES

Description This command is used to retrieve the capabilities of the VDM Service Provider. **Input Param** None. LPWFSVDMCAPS lpCaps; **Output Param** typedef struct \_wfs\_vdm\_caps WORD wClass; LPSTR lpszExtra; WORD fwSupportedAccessLevels; } WFSVDMCAPS, \*LPWFSVDMCAPS; wClass Specifies the logical service class as SERVICE\_CLASS\_VDM. lpszExtra Pointer to a list of vendor-specific, or any other extended, information. The information is returned as a series of "key=value" strings so that it is easily extensible by Service Providers. Each string is null-terminated, with the final string terminating with two null characters. An empty list may be indicated by either a NULL pointer or a pointer to two consecutive null characters

#### fwSupportedAccessLevels

Specifies the supported access levels. This allows the Vendor Dependent Mode to show a user interface with reduced or extended functionality depending on the access levels. The exact meaning or functionalities definition is left to the vendor. If no access levels are supported this field will be WFS\_VDM\_ACCESSNOTSUPPORTED. Otherwise this field will be set to a combination of the following flags:

| Value                      | Meaning                                                                           |
|----------------------------|-----------------------------------------------------------------------------------|
| WFS_VDM_ACCESSBASIC        | The Vendor Dependent Mode is active for                                           |
|                            | the basic access level. Once the Vendor                                           |
|                            | Dependent Mode is active the Vendor                                               |
|                            | Dependent Mode interface will show the user interface for the basic access level. |
| WFS_VDM_ACCESSINTERMEDIATE | The Vendor Dependent Mode is active for                                           |
|                            | the intermediate access level. Once the                                           |
|                            | Vendor Dependent Mode is active the                                               |
|                            | Vendor Dependent Mode interface will show                                         |
|                            | the user interface for the intermediate access                                    |
|                            | level.                                                                            |
| WFS_VDM_ACCESSFULL         | The Vendor Dependent Mode is active for                                           |
|                            | the full access level. Once the Vendor                                            |
|                            | Dependent Mode is active the Vendor                                               |
|                            | Dependent Mode interface will show the user interface for the full access level.  |
|                            |                                                                                   |

Error Codes Only the generic error codes defined in [Ref. 1] can be generated by this command.

**Comments** Applications which require or expect specific information to be present in the *lpszExtra* parameter may not be device or vendor-independent.

## 4.3 WFS\_INF\_VDM\_ACTIVE\_INTERFACE

| Description  | This command is used to retrieve the interface that mode applications.                                      | should be used by supervisor/maintenance |  |
|--------------|----------------------------------------------------------------------------------------------------|------------------------------------------|--|
| Input Param  | None.                                                                                                    |                                          |  |
| Output Param | LPWFSVDMACTIVEINTERFACE lpActiveInterf                                                                      | ace;                                     |  |
|              | <pre>typedef struct _wfs_vdm_active_interfa {     WORD wActiveInter } WFSVDMACTIVEINTERFACE, *LPWFSVD</pre> | face;                                    |  |
|              | wActiveInterface                                                                                            |                                          |  |
|              | Specifies the interface as one of the following values:                                                     |                                          |  |
|              | Value                                                                                                    | Meaning                                  |  |
|              | WFS_VDM_CONSUMER_INTERFACE                                                                                  | The consumer interface.                  |  |
|              | WFS_VDM_OPERATOR_INTERFACE                                                                                  | The operator interface.                  |  |
| Error Codes  | Only the generic error codes defined in [Ref. 1] can                                                        | be generated by this command.            |  |
| Comments     | None.                                                                                                    |                                          |  |

## 5. Execute Commands

## 5.1 WFS\_CMD\_VDM\_ENTER\_MODE\_REQ

| WI<br>app<br>Input Param Th<br>WI<br>det<br>sho<br>LP <sup>9</sup><br>typ<br>typ | } WFSVDMENTERMODEREQCMD, *LPWFSVD                                                                                                    | MODEEXITED event is sent to all registered<br>ity fwSupportedAccessLevels is<br>is specified then the service provider will<br>of access is to be changed then a VDM exit<br>de request specifying the new level of access.<br>Cmd;<br>_cmd<br>; |
|----------------------------------------------------------------------------------|----------------------------------------------------------------------------------------------------|----------------------------------------------------------------------------------------------------|
| w WI<br>det<br>shc<br>LP <sup>v</sup><br>tyr<br>tyr<br>wA<br>De<br>wit           | <pre>FS_VDM_ACCESSNOTSUPPORTED. If NULL<br/>ermine the level of access available. If the level of<br/>puld be performed, followed by another enter mode<br/>WFSVDMENTERMODEREQCMD lpEnterModeReq<br/>pedef struct _wfs_vdm_enter_mode_req<br/>{<br/>WORD wAccessLevel<br/>} WFSVDMENTERMODEREQCMD, *LPWFSVD</pre> | is specified then the service provider will<br>of access is to be changed then a VDM exit<br>de request specifying the new level of access.<br>Cmd;<br>_cmd<br>;                                                                                 |
| ty<br>wA<br>De<br>wit                                                            | pedef struct _wfs_vdm_enter_mode_req<br>{<br>WORD wAccessLevel<br>} WFSVDMENTERMODEREQCMD, *LPWFSVD                                                                                                    | _cmd                                                                                                    |
| wA<br>De<br>wit                                                                  | {                                                                                                    | -                                                                                                    |
| wit                                                                              | {     WORD wAccessLevel;     WFSVDMENTERMODEREQCMD, *LPWFSVDMENTERMODEREQCMD;     wAccessLevel     Defines the access level for the Vendor Dependent Mode interface as one of the flaters.                                                                                                    |                                                                                                    |
| Output Param No                                                                  | fines the access level for the Vendor Dependent I<br>h the <i>fwSupportedAccessLevels</i> capability.                                                                                                    | Mode interface as one of the flags reported                                                                                                    |
|                                                                                  | 1 None.                                                                                                    |                                                                                                    |
| Error Codes On                                                                   | Only the generic error codes defined in [Ref. 1] can be generated by this command.                                                                                                    |                                                                                                    |
|                                                                                  | In addition to the generic events defined in [Ref. 1], the following events can be generated by this command:                                                                                                    |                                                                                                    |
|                                                                                  | Value                                                                                                    | Meaning                                                                                                    |
|                                                                                  | WFS_SRVE_VDM_ENTER_MODE_REQ<br>WFS_SYSE_VDM_MODEENTERED<br>WFS_SYSE_VDM_MODEEXITED                                                                                                    | Request to enter VDM Mode.<br>The system has entered VDM.<br>The system has exited VDM.                                                                                                    |
| Comments No                                                                      |                                                                                                    |                                                                                                    |

## 5.2 WFS\_CMD\_VDM\_ENTER\_MODE\_ACK

| Description  | This command is issued by a registered application as an acknowledgement to the WFS_SRVE_VDM_ENTER_MODE_REQ event and it indicates that the application is ready for the system to enter Vendor Dependent Mode. All registered applications (including the application that issued the request to enter Vendor Dependent Mode) must respond before Vendor Dependent Mode will be entered. Completion of this command is immediate. |
|--------------|----------------------------------------------------------------------------------------------------|
|              | <b>Note:</b> Applications must be prepared to allow the Vendor Dependent Application to display on the active interface. This means that applications should no longer try to be the foreground or topmost window to ensure that the Vendor Dependent Application is visible.                                                                                                    |
| Input Param  | None.                                                                                                    |
| Output Param | None.                                                                                                    |
| Error Codes  | Only the generic error codes defined in [Ref. 1] can be generated by this command.                                                                                                    |
| Events       | Only the generic events defined in [Ref. 1] can be generated by this command.                                                                                                    |
| Comments     | None.                                                                                                    |

## 5.3 WFS\_CMD\_VDM\_EXIT\_MODE\_REQ

| Description                                                                                              | This command is issued by an application to indica<br>Mode. The VDM Service Provider will then indica<br>sending a WFS_SRVE_VDM_EXIT_MODE_REQ<br>back from each registered application before remo<br>The Service Class status will change to WFS_VDM<br>and will prevail until all applications have acknowl<br>WFS_VDM_INACTIVE and the WFS_CMD_VD<br>If the command fails when the status is WFS_VDM_N<br>WFS_VDM_ACTIVE and a WFS_SYSE_VDM_N<br>applications. | te the request to all registered applications by<br>Q event and then wait for an acknowledgement<br>ving the system from Vendor Dependent Mode.<br>A_EXITPENDING on receipt of this command<br>ledged, at which time the status will change to<br>M_EXIT_MODE_REQ completes.<br>A_EXITPENDING, the status is changed to |
|----------------------------------------------------------------------------------------------------|----------------------------------------------------------------------------------------------------|----------------------------------------------------------------------------------------------------|
| Input Param                                                                                              | None.                                                                                                    |                                                                                                    |
| Output Param                                                                                             | None.                                                                                                    |                                                                                                    |
| Error Codes                                                                                              | Only the generic error codes defined in [Ref. 1] can                                                                                                    | n be generated by this command.                                                                                                    |
| <b>Events</b> In addition to the generic events defined in [Ref. 1], the following events can b command: |                                                                                                    | , the following events can be generated by this                                                                                                    |
|                                                                                                    | Value                                                                                                    | Meaning                                                                                                    |
|                                                                                                    | WFS_SRVE_VDM_EXIT_MODE_REQ<br>WFS_SYSE_VDM_MODEENTERED<br>WFS_SYSE_VDM_MODEEXITED                                                                                                    | Request to exit VDM.<br>The system has entered VDM.<br>The system has exited VDM.                                                                                                    |

Comments None.

## 5.4 WFS\_CMD\_VDM\_EXIT\_MODE\_ACK

| Description  | This command is issued by a registered application as an acknowledgement to the WFS_SRVE_VDM_EXIT_MODE_REQ event and it indicates that the application is ready for the system to exit Vendor Dependent Mode. All registered applications (including the application that issued the request to exit Vendor Dependent Mode) must respond before Vendor Dependent Mode will be exited. Completion of this command is immediate. |
|--------------|----------------------------------------------------------------------------------------------------|
| Input Param  | None.                                                                                                    |
| Output Param | None.                                                                                                    |
| Error Codes  | Only the generic error codes defined in [Ref. 1] can be generated by this command.                                                                                                    |
| Events       | Only the generic events defined in [Ref. 1] can be generated by this command.                                                                                                    |
| Comments     | None.                                                                                                    |

## 5.5 WFS\_CMD\_VDM\_SET\_ACTIVE\_INTERFACE

| <b>Description</b> This command is used to indicate which interface sho<br>mode applications. A supervisor/maintenance mode a<br>entry to VDM to ensure that a Vendor Dependent Ap<br>interface. |                                                                      | nance mode application can issue this command before                                                       |
|----------------------------------------------------------------------------------------------------|----------------------------------------------------------------------|----------------------------------------------------------------------------------------------------|
| Input Param                                                                                                    | LPWFSVDMACTIVEINTERFACE lp                                           | ActiveInterface;                                                                                           |
|                                                                                                    |                                                                      | FACE structure. For a description of the<br>ture refer to the WFS_INF_VDM_ACTIVE_INTERFACE                 |
| Output Param                                                                                                    | None.                                                                |                                                                                                    |
| Error Codes                                                                                                    | In addition to the generic error codes de generated by this command. | fined in [Ref. 1], the following error codes can be                                                        |
|                                                                                                    | Value                                                                | Meaning                                                                                                    |
|                                                                                                    | WFS_ERR_VDM_INTERFACE_N                                              | IOT_AVAILABLE The <i>wActiveInterface</i> provided in the input parameter is not present or not available. |
| Events                                                                                                    | In addition to the generic events define command:                    | d in [Ref. 1], the following events can be generated by this                                               |
|                                                                                                    | Value<br>WFS_SRVE_VDM_INTERFACE_                                     | Meaning<br>CHANGED The active VDM interface has changed.                                                   |

Comments None.

## 6. Events

## 6.1 WFS\_SRVE\_VDM\_ENTER\_MODE\_REQ

 Description
 This service event is used to indicate the request to enter Vendor Dependent Mode.

 Event Param
 None.

 Comments
 None.

## 6.2 WFS\_SRVE\_VDM\_EXIT\_MODE\_REQ

 Description
 This service event is used to indicate the request to exit Vendor Dependent Mode.

 Event Param
 None.

 Comments
 None.

## 6.3 WFS\_SYSE\_VDM\_MODEENTERED

 Description
 This system event is used to indicate that the system has entered Vendor Dependent Mode.

 Event Param
 None.

 Comments
 None.

## 6.4 WFS\_SYSE\_VDM\_MODEEXITED

 Description
 This system event is used to indicate that the system has exited Vendor Dependent Mode.

 Event Param
 None.

 Comments
 None.

## 6.5 WFS\_SRVE\_VDM\_INTERFACE\_CHANGED

| Description | This service event is used to indicate that the required interface has changed. This can be as a result of a WFS_CMD_VDM_SET_ACTIVE_INTERFACE command, or when the active interface is changed through vendor dependent means while in VDM. The <i>wActiveInterface</i> field of the WFSVDMACTIVEINTERFACE structure indicates which interface has been selected. |
|-------------|----------------------------------------------------------------------------------------------------|
|             | <b>Note:</b> Applications must be prepared to allow the Vendor Dependent Application to display on the active interface. This means that applications should no longer try to be the foreground or topmost window to ensure that the Vendor Dependent Application is visible.                                                                                     |
| Event Param | LPWFSVDMACTIVEINTERFACE lpActiveInterface;                                                                                                    |
|             | <i>lpActiveInterface</i><br>Pointer to a WFSVDMACTIVEINTERFACE structure. For a description of the<br>WFSVDMACTIVEINTERFACE structure refer to the WFS_INF_VDM_ACTIVE_INTERFACE<br>command.                                                                                                    |
| Comments    | None.                                                                                                    |

I

#### 7. C-Header file \*\*\*\*\* \* xfsvdm.h XFS - Vendor Dependent Mode (VDM) definitions Version 3.40 (December 6 2019) 50 (November 22 2022) \*\*\*\*\*\*\*\*\*\*\*\* #ifndef \_\_INC\_XFSVDM\_\_H #define \_\_INC\_XFSVDM\_\_H #ifdef \_\_cplusplus extern "C" { #endif #include <xfsapi.h> /\* be aware of alignment \*/ #pragma pack(push,1) /\* values of WFSVDMCAPS.wClass \*/ #define WFS\_SERVICE\_CLASS\_VDM #define WFS\_SERVICE\_CLASS\_VERSION\_VDM #define WFS\_SERVICE\_CLASS\_NAME\_VDM (9) (<del>0x2803</del>0x3203) /\* Version 3.40<u>50</u> \*/ "VDM" #define VDM SERVICE OFFSET (WFS SERVICE CLASS VDM \* 100) /\* VDM Info Commands \*/ #define WFS\_INF\_VDM\_STATUS #define WFS\_INF\_VDM\_CAPABILITIES #define WFS\_INF\_VDM\_ACTIVE\_INTERFACE (VDM\_SERVICE\_OFFSET + 1) (VDM\_SERVICE\_OFFSET + 2) (VDM\_SERVICE\_OFFSET + 3) /\* VDM Execute Commands \*/ #define WFS\_CMD\_VDM\_ENTER\_MODE\_REQ #define WFS\_CMD\_VDM\_ENTER\_MODE\_ACK #define WFS\_CMD\_VDM\_EXIT\_MODE\_REQ #define WFS\_CMD\_VDM\_EXIT\_MODE\_ACK (VDM\_SERVICE\_OFFSET + 1) (VDM\_SERVICE\_OFFSET + 2) (VDM\_SERVICE\_OFFSET + 3) (VDM\_SERVICE\_OFFSET + 4) #define WFS\_CMD\_VDM\_SET\_ACTIVE\_INTERFACE (VDM\_SERVICE\_OFFSET + 5) /\* VDM Messages \*/ #define WFS\_SRVE\_VDM\_ENTER\_MODE\_REQ #define WFS\_SRVE\_VDM\_EXIT\_MODE\_REQ #define WFS\_SYSE\_VDM\_MODEENTERED #define WFS\_SYSE\_VDM\_MODEEXITED (VDM\_SERVICE\_OFFSET + 1) (VDM\_SERVICE\_OFFSET + 2) (VDM\_SERVICE\_OFFSET + 3) (VDM\_SERVICE\_OFFSET + 4) #define WFS\_SRVE\_VDM\_INTERFACE\_CHANGED (VDM\_SERVICE\_OFFSET + 5) /\* values of WFSVDMSTATUS.wDevice \*/ #define WFS\_VDM\_DEVONLINE #define WFS\_VDM\_DEVOFFLINE WFS STAT DEVONLINE WFS\_STAT\_DEVOFFLINE /\* values of WFSVDMSTATUS.wService \*/ #define WFS\_VDM\_ENTERPENDING #define WFS\_VDM\_ACTIVE #define WFS\_VDM\_EXITPENDING (0) (1)(2) #define WFS\_VDM\_INACTIVE (3) /\* values of WFSVDMSTATUS.wActiveAccessLevel \*/ #define WFS\_VDM\_ACCESSNOTSUPPORTED #define WFS\_VDM\_ACCESSNA (0x0000) (0x0001)

#define WFS\_VDM\_ACCESSUNKNOWN
#define WFS\_VDM\_ACCESSBASIC
#define WFS\_VDM\_ACCESSINTERMEDIATE
#define WFS\_VDM\_ACCESSFULL (0x0002) (0x0004) (0x0008) (0x0010) /\* values of WFSVDMACTIVEINTERFACE.wActiveInterface \*/ #define WFS\_VDM\_OPERATOR\_INTERFACE (0) #define WFS\_VDM\_CONSUMER\_INTERFACE (1) /\* XFS VDM Errors \*/ #define WFS\_ERR\_VDM\_INTERFACE\_NOT\_AVAILABLE (-(VDM\_SERVICE\_OFFSET + 0)) /\*=========\*/ /\* VDM Info Command Structures and variables \*/ . /\*=============\*/ typedef struct \_wfs\_vdm\_appstatus { LPSTR lpszAppID; WORD wAppStatus; } WFSVDMAPPSTATUS, \*LPWFSVDMAPPSTATUS; typedef struct \_wfs\_vdm\_status WORD wDevice; WORD wService; MAPPSTATUS \*lppAppStat lpszExtra; LPWFSVDMAPPSTATUS \*lppAppStatus; LPSTR WORD wAccessLevel; } WFSVDMSTATUS, \*LPWFSVDMSTATUS; typedef struct \_wfs\_vdm\_caps WORD wClass: LPSTR lpszExtra; WORD fwSupportedAccessLevels; } WFSVDMCAPS, \*LPWFSVDMCAPS; typedef struct \_wfs\_vdm\_active\_interface WORD wActiveInterface; } WFSVDMACTIVEINTERFACE, \*LPWFSVDMACTIVEINTERFACE; /\*== ===========\*/ /\* VDM Execute Command Structures \*/ /\*== \_\_\_\_\_\* / typedef struct \_wfs\_vdm\_enter\_mode\_req\_cmd { WORD wAccessLevel: } WFSVDMENTERMODEREQCMD, \*LPWFSVDMENTERMODEREQCMD; /\*\_\_\_\_\_\*/ /\* VDM Message Structures \*/ /\*== /\* restore alignment \*/ #pragma pack(pop) #ifdef \_\_cplusplus
} /\*extern "C"\*/ #endif

#endif /\* \_\_INC\_XFSVDM\_\_H \*/